## HD Online Player (36th chamber shaolin movie free download english)

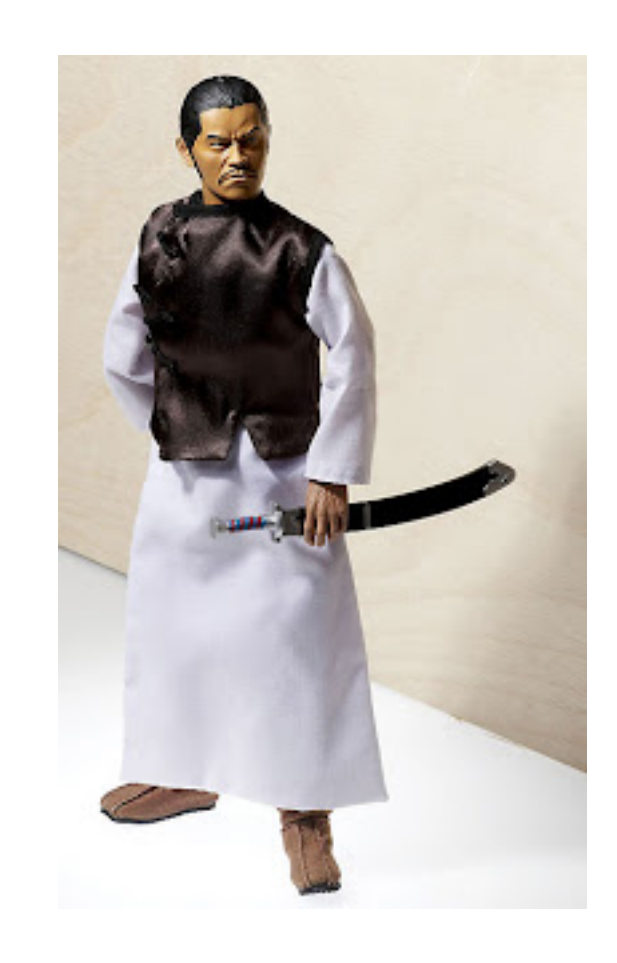

**DOWNLOAD:** <https://byltly.com/2inkdx>

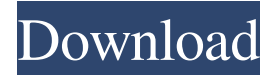

Watch it now on 123Movies.com ✓ Discover the best lesbian movies in. Return to the 36th Chamber () full movie mp4 with english subtitles | 123Movies: watch Return to the 36th Chamber (1980) online free, 123Movies: watch R Liu. Watch it now on 123Movies.com ✔ Discover the best lesbian movies in.Q: What are the advantages of a goolge web site search for example in web browser or on smart phone? Goolge has launched a new site search on its we What are the advantages of this new goole web site search in web browser or on smart phone? A: Google has been investing heavily in providing mobile-only results. Because of this, they've introduced three new ways to searc write up on how it works. The mobile site is not just the website version of Google; it's something entirely new. Searching in the mobile version of Google provides very different results than on the desktop site or on the like Google has adapted at all. The mobile app is, of course, just another mobile app from Google. However, they have created a really beautiful app, and they have done a great job of making it easier to use the app here, enable the search on the desktop here. There is also a nice step by step tutorial from Google here, but it is 82157476af

Related links:

[Ufc Undisputed 3 Pc Pass Txt 0 08 Kb](http://ricschana.yolasite.com/resources/Ufc-Undisputed-3-Pc-Pass-Txt-0-08-Kb.pdf) [Piazza Navona: corso di italiano per stranieri: livello A1-A2 \(Libro CD\) - 14](http://gammesi.yolasite.com/resources/Piazza-Navona-corso-di-italiano-per-stranieri-livello-A1A2-Libro-CD--14.pdf) [bonecraft proper crack reloaded skidrowhttps: scoutmails.com index301.php k bonecraft proper crack](http://atrote.yolasite.com/resources/bonecraft-proper-crack-reloaded-skidrowhttps-scoutmailscom-index301php-k-bonecraft-proper-crack.pdf)